#### **РОЗДІЛ 4**

# **РОБОТА ВИЩИХ НАВЧАЛЬНИХ ЗАКЛАДІВ І-ІІ РІВНІВ АКРЕДИТАЦІЇ В УМОВАХ ІНТЕНСИФІКАЦІЇ НАВЧАЛЬНО-ВИХОВНОГО ПРОЦЕСУ**

**УДК 159.9:37,015,3:378 Л.М. Асауленко, Т.М. Величко м. Ладижин, Україна**

# **ЗАСТОСУВАННЯ КОМП'ЮТЕРНИХ ТЕХНОЛОГІЙ НА ЗАНЯТТЯХ З УКРАЇНСЬКОЇ МОВИ**

Реформа системи освіти в країні орієнтована на підготовку фахівця з достатніми професійними знаннями, практичною підготовкою, фахівця, який вміє теоретично розмірковувати та пов'язувати свої знання з практичним досвідом.

Аналіз досліджень закордонних і вітчизняних фахівців у галузі теорії та методики навчання показав, що одним із реальних шляхів підвищення якості професійної підготовки фахівців на рівні вищих навчальних закладів є розробка науково-обґрунтованих методичних систем навчання з фахових дисциплін, які б сприяли активізації навчально-пізнавальної діяльності студентів, розкриттю їх творчого потенціалу і ґрунтувалися б на широкому впровадженні в навчальний процес новітніх педагогічних та інформаційних технологій.

Сучасне інформаційне суспільство вимагає від першокласного фахівця надзвичайно значного обсягу знань з різних галузей.

Будь-яка практична діяльність людини починається із народження виконуваної роботи, із уявлення того, що людина хоче зробити. А яку мету перед собою ставить викладачмовник? - Навчати мові, а це значить формувати духовність дитини. А це не так просто в наш час становлення держави. Держави, яка не мала вільного розвитку національної мови, яка терпіла тисячоліттями гніт завойовників, і нині ще не дбає про відродження національної духовності в повній мірі.

Тому інформація була і залишається цінним ресурсом – знання-сила, а знання базується на інформації. На зламі тисячоліть на зміну індустріальному приходить інформаційне суспільство, в якому інформація (а значить знання) будуть важливіші, ніж земля, капітал і праця.

Інформація, освіта і знання стають загальним благом, яке на триввалий час забезпечить рівність шансів для всіх людей. Інформаційне суспільство здатне зробити освіту доступною для всіх його членів. Девіз такого суспільства: «Без освіти немає роботи, без знання немає шансів в умовах глобальної конкуренції».

Для такого суспільства важливим є поняття «нові інформаційні технології».

Упровадження сучасної комп'ютерної техніки і засобів передачі інформації в різні сфери людської діяльності з метою підвищення її ефективності привело до появи принципово нових способів здійснення цієї діяльності. Вони засновані на використанні унікальних можливостей комп'ютерної техніки по обробці, збереженню і подачі інформації, об'єднані в поняття «нові інформаційні технології». Широкі перспективи для їх використання відкриваються і в педагогічній діяльності.

Використання нових інформаційних технологій у навчально-педагогічному процесі становить якісно новий етап в теорії та практиці навчання. Передача знань є складовою частиною педагогічного процесу, тому застосування новітніх технологій у галузі освіти зумовлене двома чинниками. По-перше, необхідністю підготувати студента до самостійної роботи, по-друге, необхідністю ефективної передачі знань від викладача до студента.

Вивчення дисципліни «Українська мова за професійним спрямуванням» у процесі підготовки спеціалістів з бухгалтерського обліку можна пов'язати із вивченням дисципліни «Інформатика та комп'ютерна техніка», що і реалізується на заняттях викладачами вказаних дисциплін у Ладижинському коледжі Вінницького державною аграрного університету.

Наш час характеризується інтеграцією наук, тенденцією до синтезу знань, формування нового, інтегрованого способу мислення. Проте слабкою ланкою в організації навчального процесу залишаються розробка і зміст відповідних програм, встановлення адекватних вимог щодо міжциклових зв'язків та координації програмного матеріалу, включаючи вивчення і застосування комп'ютерних інформаційних технологій.

У державних вимогах до змісту і рівня підготовки дипломованих молодших спеціалістів з вищою освітою підкреслюється тісний взаємозв'язок їх професійної діяльності з використанням сучасних інформаційних технологій, що базуються на найновішій комп'ютерній техніці і програмному забезпеченні та забезпечують високий рівень інформаційних та аналітичних функцій. Знання в галузі інформатизації і комп'ютерних систем, організації і веденні бухгалтерського обліку і економічного аналізу, планування, використання в практичній роботі світової мережі Internet є необхідним.

Назва «бінарне» заняття походить від латинського binarius – подвійний, такий, що складається з двох частин, компонентів.

Прикладом бінарного заняття є відкрите заняття, що було проведене в Ладижинському коледжі Вінницького державного аграрного університету.

Дане заняття готувалося і було проведене викладачами двох дисциплін: «Українська мова (за професійним спрямуванням)» та «Інформатика та комп'ютерна техніка» згідно плану (додаток А).

Студентам на кожне робоче місце (комп'ютер) видається детальна інструкція із завданнями та порядком їх виконання (додаток Б).

Тема заняття «Багатозначність слова. Пароніми, антоніми та омоніми у професійному мовленні. Синонімічний вибір слова. Комп'ютерний переклад текстів». Воно є практичним бінарним.

Пояснення матеріалу проводиться з презентацією (додаток В). Слайди демонструють і поняття, і приклади до них. Студенти виконують вправи (додаток Г)у текстовому редакторі Microsoft Word.

Засвоєння знань перевіряється у формі тестового контролю наприкінці першої півпари заняття.

Одним із завдань був комп'ютерний переклад текстів, який проводився за допомогою спеціальної програми-перекладача.

Студенти аналізують одержанні дані і роблять висновки. Викладач перевіряє правильність отриманих результатів та дає дозвіл на роздрукування текстів. Результати роботи – готові тексти студенти зберігають на гнучких дисках.

З основами роботи з Microsoft Word студенти знайомились у процесі вивчення дисципліни «Основи інформатики та обчислювальної техніки» (курс загальноосвітньої школи III ступеня). Дана тема виступає пропедевтикою вивчення теми «Створення презентацій в PowerPoint в курсі «Інформатика та обчислювальна техніка» на 2 курсі відділення «Бухгалтерський облік» і викликає у студентів інтерес до вивчення дисципліни та використання знань.

Інформація, освіта і знання стають загальним благом, яке на тривалий час забезпечить рівність шансів для всіх людей. Інформаційне суспільство здатне зробити освіту доступною для всіх його членів. Людського не вистачить на те, щоб охопити всі знання, які накопичило людство тільки за останнє сторіччя. Тому нині вже не просто знання дає силу, а здатність людини за допомогою комп'ютера обробляти людські пізнання і ефективно втілювати їх в життя.

Інформатизація освіти залишається пріоритетним напрямом розвитку нашої держави, тому викладачі коледжу беруть активну участь у процесі впровадження інформаційних і телекомунікаційних технологій навчання, що позитивно впливає на інноваційні процеси в освіті. Виникають нові організаційні форми й методи навчання, змінюється зміст і структура навчальних планів і програм, що дозволяє нам сформувати сучасне навчальне середовище коледжу, вдосконалити систему навчання в ньому.

Готуючи конкурентоспроможного фахівця, адаптованого до сучасного ринку праці, ми забезпечуємо ефективне використання інформаційних та електронних засобів навчання, створення мережі інформаційного забезпечення, впровадження нових методів навчання.

#### **Література:**

1.А.М.Смолкин. Методы активного обучения. – М., 1991.

2.О.Прометун, Л. Пироженко. Сучасний урок. Інтерактивні технології навчання. Науково-методичний посібник. – К., 2005.

3.Журнал «Освіта. Технікуми, коледжі» – №№ 1, 2, 2007.

*The article contains the material illustrating the methods of application of computer technologies in teaching the Ukrainian language. It also contains exercise and tasks to consolidate the knowledge of the material.* 

*Додаток А*

**План заняття № \_\_**

*Вид заняття***:** *бінарне заняття* 

*Тема:* **Багатозначність слова. Пароніми, антоніми та омоніми у професійному мовленні. Синонімічний вибір слова. Комп'ютерний переклад текстів**

*Мета заняття:* **Повторити багатозначність слова, пароніми, антоніми, омоніми, синоніми. Формувати навики перекладу текстів, користуючись комп'ютером. Виховувати любов і шану до рідної мови, прагнення вдосконалювати її.**

*Методи:*розповідь, бесіда, ілюстрація, пояснення, презентація, вправи, робота з текстом.

*Матеріально-технічне забезпечення та дидактичні засоби, ТЗН*: ПЕОМ Pentium ІІ, мультимедійний центр, роздатковий матеріал, словники

*Література (основна та додаткова)* 

Глущик С.В., Дияк О.В., Шевчук С.В. Сучасні ділові папери.-К.: Видавництво А.С.К., 2004.

Зубков М. Сучасна ділова українська мова. - Харків: Торсінг, 2003.

Мусієнко О. Українська мова за професійним спрямуванням. Навчальний посібник для студентів вищих навчальних аграрних закладів освіти І-ІІ рівнів акредитації. – с.Малий Вистороп, 2005, с.20-25.

Ющук І.П. Практикум з правопису української мови .-К: Освіта, 2000.

Симонович С., Евсеев Г., Алексеев А. Специальная информатика. – М.:Издательство АСТ-ПРЕСС, 1998, с.206-230.

Словники

**Структура заняття**

#### **1.Організаційна частина** 1 хв.

− Звіт чергового.

− Перевірка готовності студентів до заняття.

**2. Повідомлення теми, формування мети та основних завдань** 3хв.

Навчити знаходити в тексті багатозначні слова, пароніми, синоніми, антоніми, омоніми.

Поліпшити навики користування різними видами словників.

Формувати навики перекладу текстів, користуючись комп'ютером.

# **3. Мотивація навчальної діяльності.** 2 хв.

Значення рівня культурного мовлення та лексичного запасу слів для молодшого спеціаліста.

Відведений час

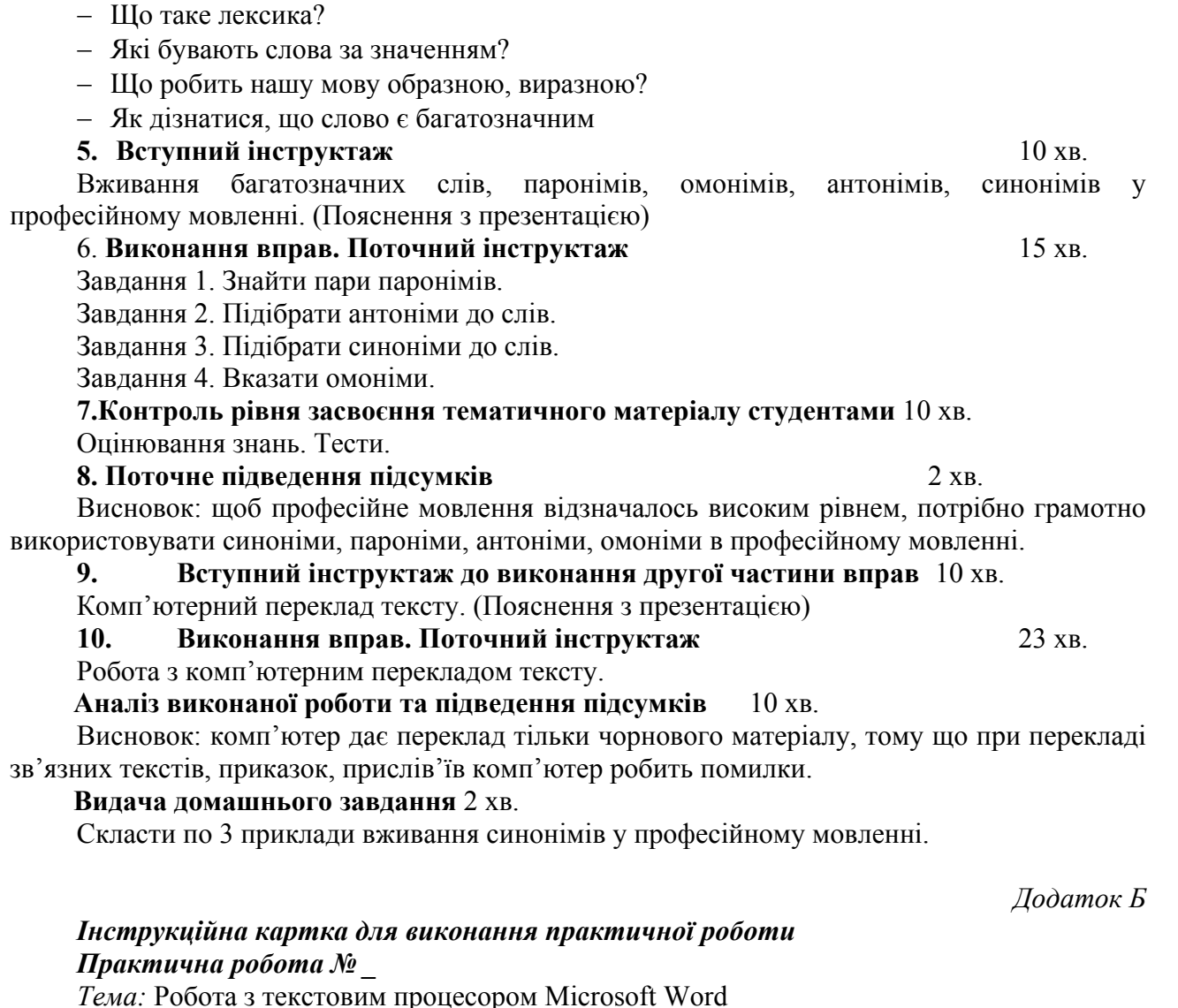

*Мета:* Формування практичних навиків в роботі текстовим процесором та програмою перекладу тексту «Рута. Плай»

*Обладнання:* ПЕОМ Pentium II, ОС Windows 98, пакет програм Microsoft Office, програма перекладу тексту «Рута. Плай»

## *Хід роботи*

1. Увімкніть ПЕОМ.

**4. Актуалізація опорних знань** 2 хв.

2. Натисніть кнопку «Пуск», «Программы», «Microsoft Word». Задайте параметри сторінки, параметри шрифту та абзацу такі, що відповідають правилам оформлення ділових паперів.

3. Виконайте вправу, записуючи виконання завдання в документ Microsoft Word (Слова записуйте у дві колонки з вирівнюванням тексту у кожній з них по лівому краю):

1) знайдіть пари паронімів

*Дільниця, виключно, рахувати, обробіток, покажчик, рахуватися, ділянка, обробка, винятково, показник.* 2)Підберіть антоніми до слів

*Прибуток, державна (власність), дефіцит, синтетичні (реєстри), багаторічні (культури), низькі (врожаї), вузькорядна (сівба).* Слова для довідок: профіцит; збиток; втрати; надлишок; прибуток; приватна; однорічні; високі: широкорядна; дворічні; великі; аналітичні; електронні; малі; рядкова.

З)Підберіть синоніми до слів

*Підвищення (урожайності), реєструвати, доходи, пай, капітал, раціональне (землекористування), стадо.*

Слова для довідок: фіксувати, збільшення, кошти, ефективне, доля, поліпшення, табун, розумне, гурт, надходження, частка, готівка, записувати, продуктивне, отара, відмічати, прибутки, заносити, гроші, череда. 4)Вкажіть омоніми *прибуток — збиток; земля — грунт; земний — земельний; парувати (виділяти вологу) — парувати (добирати пару) — парувати*

*(запліднювати, осіменяти); лічити — лікувати.*

Збережіть документ у файлі, що названий вашим прізвищем, у папці «Мои документы».

4. Підведіть курсор миші до кнопки «Пуск» і натисніть ліву кнопку миші. З меню, що з'явилось, послідовно вибирайте пункти «Программы». «Тести ЛР», «ЛР 2 курс бухгалтера», «Практичне Українська мова» і натисніть ліву кнопку миші. Дайте відповіді на питання, натискаючи ліву кнопку миші на тих варіантах відповіді, які ви вважаєте правильними, а потім переходьте до наступного питання. Результати роботи повідомте викладачу.

5. Переключіть розкладку клавіатури на російську та наберіть російською мовою поданий нижче текст.

*Товары, не облагаемые налогом на добавленную стоимость, составляют широкий спектр наименований: продукты питания, книги, топливо и электроэнергия, одежда, транспорт, финансовые услуги, страхование, медицинские услуги и образование. Другой термин - «исключенные поставки», охватывает те товары и услуги, предоставляемые предприятиями, чей годовой оборот не превышает установленный минимум. Эти предприятия являются «исключенными» поставщиками.*

*Плановый фонд на оплату труда по всем отраслям и производствам животноводства, а также отдельным категориям работников исчисляют в соответствии с утвержденным Положением об оплате труда и действующими нормами выработки*

*В общий фонд оплаты включается оплата труда, исчисленная по тарифным ставкам и должностным окладам, а также оплата отпусков, повышенная оплата труда механизаторов за посев, уход за посевом и уборку урожая, повышенная оплата труда работников животноводства, надбавки трактористам-машинистам и работникам животноводства за классность и стаж: работы, доплата шоферам за классность и другие материальные поощрения, предусмотренные Положением об оплате труда. (3 журналу «Все про бухгалтерський облік»)*

6.Скористайтесь меню «Файл/Сохранить» чи відповідною кнопкою панелі інструментів і збережіть нову версію документа у папці «Мои документы».

7. Виділіть набраний російською мовою текст і скористайтесь меню «Плай/Перевод». Вкажіть налаштування перекладу: «Напрямок перекладу» «Російсько – Український»; «Пріоритетна підмова» – «Загальна лексика»; «Перекласти» - «Виділений фрагмент». Прослідкуйте, щоб опція «Використовувати засоби редагування Плай для обробки перекладеного тексту» була відмічена.

8. Натисніть кнопку «Перекласти». Перекладений документ відкриється у новому вікні Microsoft Word. У цьому вікні показано переклад тексту, і слова, однозначно перекладені програмою, будуть написані чорним кольором. Інші кольори шрифту означають, що словооригінал є багатозначним або відсутнє у словнику програми. Щоб усунути проблему слід натиснути на такому слові праву кнопку миші і вибрати потрібну дію. На екрані є вікно «Плай: Редагування перекладу», де можна побачити оригінал тексту російською мовою.

9. Прочитайте перекладений текст та відредагуйте його згідно правил української мови. Зверніть увагу на використання професійних термінів та побудову речень, оскільки програма-перекладач робить дослівний переклад, що не завжди відповідає правилам, прийнятим в українській мові.

10. Збережіть перекладений документ у папці «Мои документы». В імені файлу впишіть своє прізвище (прослідкуйте, щоб ім'я цього файлу не співпадало з попереднім іменем, так як залишиться лише останній файл з таким іменем, а попередній буде знищено!).

# 11. Завершіть роботу і вимкніть ПЕОМ.

*Додаток В*

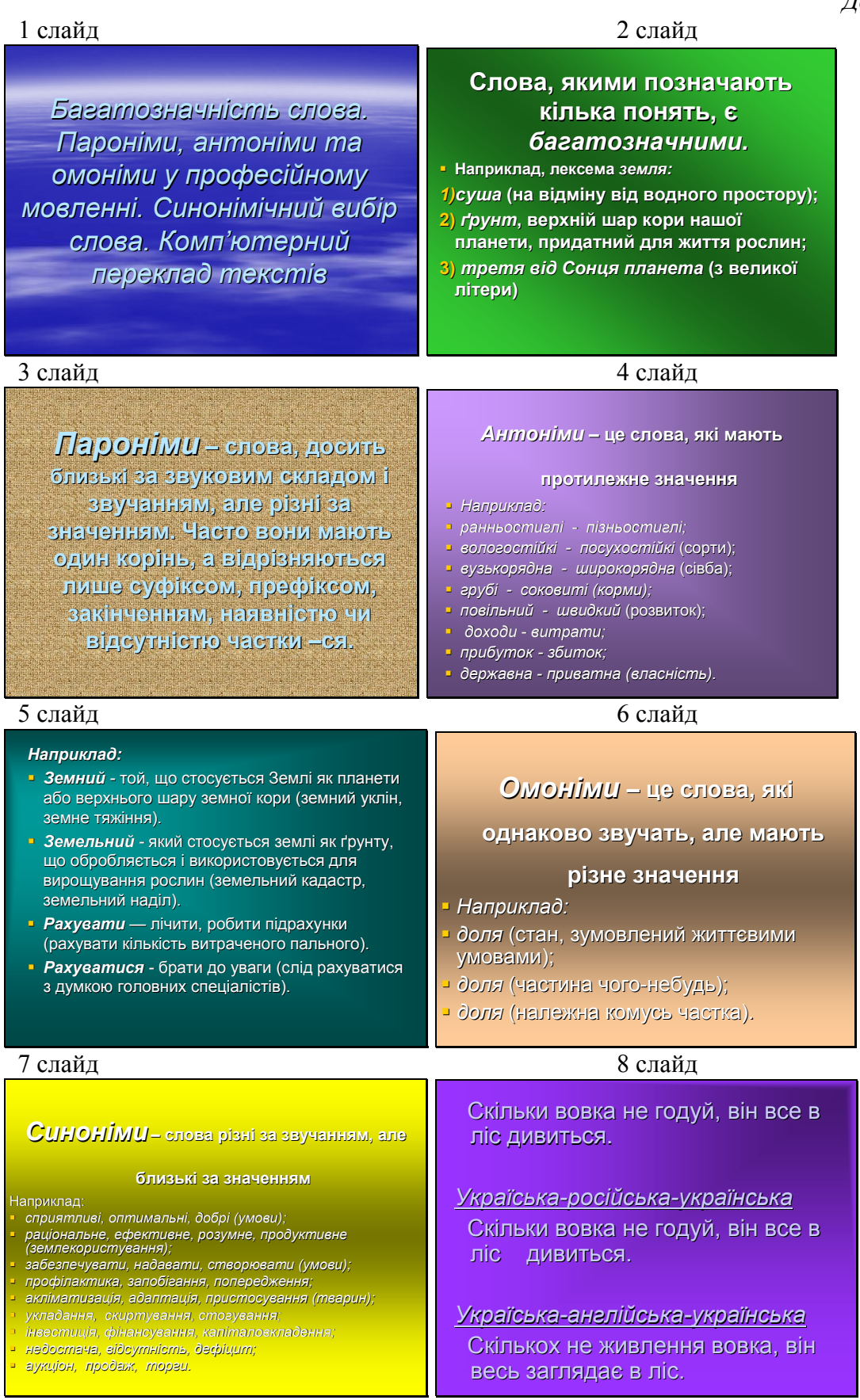

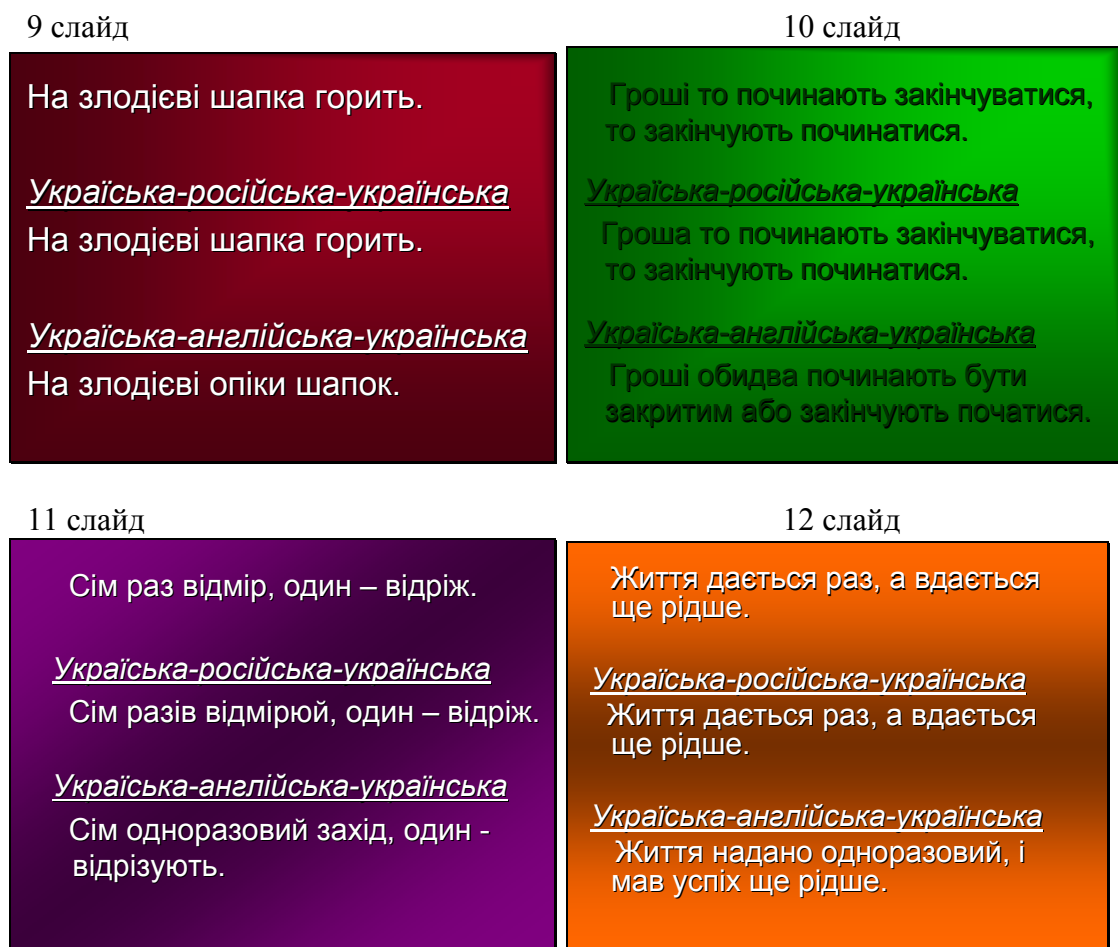

**УДК 37.041: 371.14 М.М. Бараболя м. Вінниця, Україна**

# **ВИКОРИСТАННЯ НОВИХ ІНФОРМАЦІЙНИХ ТЕХНОЛОГІЙ В СИСТЕМІ САМООСВІТИ ВЧИТЕЛІВ МАТЕМАТИКИ**

**Постановка проблеми в загальному вигляді.** Найважливішою індивідуальною формою науково-методичної роботи є самоосвіта педагогів. Самоосвіта – це самостійно надбані знання з урахуванням особистих інтересів і об'єктивних потреб загальноосвітньої школи, одержані з різних джерел додатково до тих, що отримані в базових навчальних закладах. Відмінною рисою самоосвіти педагога є те, що результатом його роботи виступає поліпшення якості викладання предмета, якості виховної роботи, підвищення рівня знань, вихованості і розвитку учнів.

Результати самоосвіти вчитель репрезентує на кожному її етапі, беручи участь у семінарах, інформуючи на засіданні методичного об'єднання, кафедри, доповідаючи на педагогічних читаннях, науково-практичних конференціях.

Самоосвіта є найгнучкішою формою отримання знань, тому що вона здійснюється на діагностичній індивідуалізованій основі. Сутність індивідуалізації полягає в тому, що зміст, форми та методи самоосвіти підпорядковуються індивідуальним особливостям педагога, рівню його професійно-педагогічної культури, умовам педагогічної праці, реальним можливостям. Серед останніх велике значення має сформованість різностороннього інтересу до пізнання, наполегливість і воля у подоланні труднощів, розвинена рефлексія і самокритичність.

Одним із важливих видів самостійної діяльності педагога є його індивідуальна робота над шкільною науково-методичною темою (проблемою). У процесі індивідуальної роботи над науково-методичною темою (проблемою) вчитель вивчає науково-методичну літературу, досвід педагогів-новаторів, аналізує власну педагогічну діяльність з метою подолання недоліків у ній або удосконалення своєї діяльності, теоретичного узагальнення й осмислення власного досвіду.

**Аналіз останніх досліджень і публікацій.** Аналіз сучасної психолого-педагогічної літератури свідчить про підвищену увагу науковців до питання професіоналізму та самоосвіти вчителя. Різнобічна характеристика поняття професіоналізму розкривається в працях Б. Ананьєва, О. Дубасенюк, Б. Дьяченко І. Зязюна, Є. Климова, М. Кухарєва, М. Поташника, І. Підласого та інших. Але питання створення і розвитку вчителем математики певної системи самоосвіти, спрямованої на становлення професіоналізму в сучасних умовах розвитку освіти в Україні розкрите недостатньо. Питання самоосвіти вчителів у 80-90 роках досліджували М. Заборщикова, Б. Зязін, К. Кальницька, М. Корнієнко, П. Пшебильський, В. Шпак та ін. Проведений нами ґрунтовний аналіз дисертаційних досліджень, які виконувалися з 1988 року по 2006 рік свідчить, що питання розвитку професійних якостей вчителя засобами самоосвіти досліджували О. Автономова, С. Барановська, Є. Барбіна, В. Баркасі, М. Бондаренко, В. Вітюк, М. Дідусь, С. Демченко, І. Грабовець, М. Заборщикова, Л. Карпова, О. Малихін, П. Марченко, М. Рогозіна, Р. Цокур, С. Салій, Т. Сидоренко, Н. Сидорчук, В. Шпак. Розглядалися як філософські, так і психолого-педагогічні аспекти самоосвіти.

Сучасні умови вимагають найшвидшого переходу до розвитку суспільства на основі використання знань та інформації перспективних високоефективних технологій як основних інструментів цього розвитку. В усіх сферах життєдіяльності все більшого значення й поширення набуває інформаційна діяльність, об'єктами і результатами якої є інформаційні ресурси. Підвищення доступу до інформаційних ресурсів для широкого соціального використання пов'язане з переведенням всіх значущих інформаційних ресурсів на електронні носії, зокрема, розміщення їх у всесвітній мережі Інтернет.

Кількість ресурсів Мережі постійно зростає. Це – електронні посібники, енциклопедії, журнали й газети, відомості про навчальні заклади, молодіжні освітні центри, шкільні та студентські спілки, відомості про підвищення кваліфікації, про бібліотеки та їх каталоги тощо. Саме вони можуть допомогти у здійсненні найважливіших завдань самостійної роботи учителя: вивчення нових програм і підручників, аналіз їхніх дидактичних та методичних особливостей; самостійному засвоєнню нових технологій навчально-виховного процесу; оволодінню методологією і методикою педагогічного дослідження, підготовці методичних розробок; систематичному вивченню передового педагогічного досвіду. Використання інформаційних технологій навчання, а зокрема використання мережі ІНТЕРНЕТ, стає чинником підвищення ефективності самоосвіти вчителя, зокрема вчителя математики.

**Метою даної статті** є розкриття бачення шляхів використання інформаційних технологій навчання, зокрема мережі Інтернет, для підвищення ефективності самоосвітньої діяльності вчителів математики.

**Виклад основного матеріалу**. Найважливішими з точки зору самоосвіти вчителя математики ресурсами мережі є сервер бази даних, електронна пошта.

*Сервер баз даних* дає можливість користуватися наявними масивами інформації. Сюди можна віднести певні сайти та пошукові системи. Сайт Міністерства Освіти та Науки України містить багато цінної інформації, яку може використати педагог, зокрема вчитель математики. Даний сайт розбитий на основні розділи, такі як: анонси, про Міністерство, урядовий портал, громадське обговорення, дошкільна, середня, позашкільна, професійнотехнічна, вища освіта, дистанційна освіта, фізичне виховання, інспекція навчальних закладів, науково-технологічний розвиток, державний фонд фундаментальних досліджень, інноваційна діяльність та трансфер технологій, державний департамент інтелектуальної власності, міжнародна діяльність, ліцензування та акредитація, запобігання проявам

корупції, регуляторна політика, статистична звітність, соціальний захист, державні закупівлі, основні видання, новини областей, преса про освіту та науку. Вчитель може вибирати розділ, який його цікавить, та переглядати всю інформацію, що до нього входить. Це і методичні матеріали, і предметні матеріали, такі. наприклад, як завдання математичних заочних олімпіад, матеріали державної атестації та зовнішнього оцінювання, умови проведення на надіслані матеріали конкурсів для виявлення кращих учителів міста, регіону, України, матеріали наукових конференцій, оголошення тощо.

Серед ресурсів мережі варто виділити бібліотеки України та електронні бібліотеки. Якщо раніше вчителі могли знаходити інформацію, яка їх цікавила, завітавши до бібліотеки, то на сьогоднішній день до каталогів майже всіх бібліотек України та до їх електронних фондів можна ввійти через певні сайти мережі Інтернет та вибрати всю необхідну інформацію, скориставшись пошуковими системами каталогів. Це дозволяє вчителеві економлячи час та кошти, переглядати фахові видання, перелік нових підручників з математики, енциклопедії, словники, газети та Інтернет-видання.

Серед основних ресурсів мережі є сайти вищих навчальні закладів та закладів післядипломної освіти вчителів. Вони містять багато інформації щодо навчання у них, наукових конференцій, які проводяться на їх базі, підвищення професійної компетентності вчителя, зокрема вчителя математики; новинки у наукових, методичних та педагогічних дослідженнях, дають змогу здійснювати дистанційне навчання вчителів.

Інформаційні технології дистанційного навчання дозволяють реалізувати протягом усього життя принцип неперервного навчання для різних фахівців. Надання такої можливості особливо актуальне сьогодні для України, коли велика кількість фахівців змушена змінювати професію або вдосконалювати свої набуті раніше професійні знання. Дистанційне навчання, реалізоване в Інтернет-середовищі, - це одна з можливостей вирівнювання умов життя в нашій країні. Сільський учитель має обмежені можливості доступу до інформації, до знань, до тих досягнень цивілізації, що є у великих містах. І лише дистанційні методи навчання, засоби доступу до інформації дозволять поліпшити їх. Можна розпочати зі створення шкільного Інтернет-порталу, на якому слід би розмістити інформацію про нові методики, зразки мультимедійних варіантів шкільних предметів, розширені й поглиблені відомості з різноманітних предметів, умови проведення заочних олімпіад з математики, іншу інформацію.

Досить часто стають у нагоді під час пошуку тієї чи іншої інформації інформаційні служби, які містять списки інформаційних ресурсів, дуже схожі на предметні каталоги бібліотек. Крім предметних каталогів є інформаційні ресурси по країнам, регіонам та спеціальна сторінка для пошуку інформації за ключовим словом. Такий метод пошуку, на наш погляд, найлегше використовувати під час самоосвітньої діяльності вчителів математики за допомогою мережі. Так, для прикладу, можна розглянути пошукову систему по Україні «Мета», яка дає можливість швидко знайти потрібні матеріали серед всієї інформації по Україні. Серед її основних розділів є «Наука. Освіта». Дана рубрика містить 27 підрубрик, які вчитель математики може використовувати для підвищення рівня професійної, методичної підготовки. Серед них можна виділити дистанційну освіту, сайти викладачів, конференції, наукові видання, бібліотеки, педагогічна преса, факультети, кафедри та інші. Крім української пошукової системи «Мета» існує ще ряд пошукових систем України, Росії та інших країн світу (Яndex, Google, Rambler, Yahoo, MSN та інші).

*Електронна пошта* надає можливість доставляти та отримувати повідомлення різного характеру. Сюди можна віднести спілкування з колегами з інших шкіл, регіонів, країн, можливість рецензувати їх методичні розробки та отримувати рецензії своїх робіт, попередньо обмінявшись ними; надсилання конспектів та відео зйомок найкращих уроків на різноманітні конкурси (наприклад на конкурс «Вчитель року» ); надсилання статей до наукових збірників, які друкуються в різних містах або до періодичної преси. Адже кожен рік на сайтах мережі Інтернет публікують багато запрошень для участі у конференціях, конкурсах, спільних проектах. Отже, є можливість, щоб учасники з різних регіонів країни, різних шкіл і міст разом співпрацювали над цікавою для всіх проблемою, навчальними задачами, обмінювалися результатами роботи та методами дослідження, обговорюючи проміжні результати, спілкуючись з опонентами та однодумцями. Говорячи про електронну пошту не можна не назвати її переваг. Першою перевагою є швидкість доставки інформації (кілька секунд). Другою перевагою електронної пошти є те, що передавати можна не тільки текстової інформації, а й передача графіки, відео та іншої нетекстової інформації. І ще однією, досить важливою, перевагою є те, що передачу інформації можна здійснити за досить невеликі кошти.

Ми провели опитування серед учителів шкіл різної місцевості (міської, сільської) про наявність комп'ютера у вчителів вдома, регулярного його використання, доступу до мережі Інтернет. На основі даного опитування виявилось, що 75-80% учителів мають комп'ютер вдома. Приблизно 50% із них по-різному використовують його для професійної діяльності та мають доступ до мережі Інтернет.

На сучасному етапі розвитку інформаційних технологій набувають швидкого розвитку безпроводові системи мережі Інтернет. Це радіо, мобільний, супутниковий Інтернет. Такі системи дозволяють мати доступ до мережі у сільській місцевості, де немає телефонів, кабельного телебачення. Правда, супутникова система Інтернет має один невеликий недолік: вона дає можливість інформацію тільки приймати. На жаль, на даному етапі розвитку техніки відправляти інформацію за допомогою таких систем не можна. Але не можна не назвати й перевагу – дуже велика швидкість отримування інформації та її копіювання, дешевизна обслуговування.

**Висновки.** На сьогоднішній день проблема використання мережі Інтернет для самоосвітньої діяльності вчителя математики висвітлена недостатньо. Більше уваги звертається на використанні інформаційних технологій навчання для здійснення навчальновиховного процесу в школі. Суть нашої пропозиції у створенні спеціального вчительського сайту, на якому була б можливість розміщувати певні матеріали, розробки, рекомендації для здійснення самоосвітньої діяльності вчителів математики. Такими матеріалами, для прикладу, могли б стати поради щодо планування самоосвіти вчителів математики та й самі плани самоосвіти вчителів математики з конкретних тем (предметних, методичних, психолого-педагогічних). Крім того, такий сайт відкрив би можливість здійснення дистанційних конференцій між учителями з найбільш хвилюючих їх питань.

Переконані, Інтернет - технології повинні бути не тільки об'єктом вивчення в школі і у вищому навчальному закладі, а й потужним засобом самоосвіти вчителів.

#### **Література:**

1.История педагогики. Пособие для пед. ин-тов /под ред. Константи нова И.А.- М., Просвещение, 1982. – 447 с.

2.Пшебильский П.Г. Содержание и методика самообразования гогов-воспитателей: Сборник научных трудов. / АПН СССР, НИИ общ. Образ. взрослых; - М.: АПН СССР, 1984. – 80 с.

3.Дисертації на здобуття наукового ступеня канд. пед. наук. 13.00.04, 13.00.01.

*В статье расскрыта точка зрения автора на то, как использовать Интернет для самообразовательной деятельности учителя математики.* 

*This article is about development use Internet for self-education of the teacher's of mathematics.*